$\mathcal{F}$ 

# **Descriptif des ateliers thématiques**

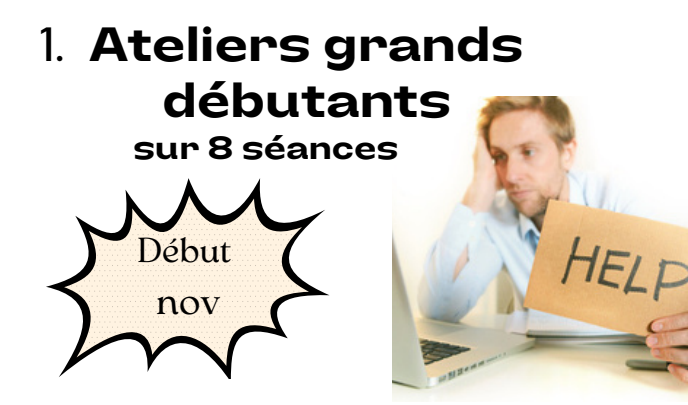

*Le programme des ateliers grands débutants est établi en fonction du niveau de départ et des besoins des apprenants. Les thèmes abordés seront les suivants :*

- **LE CLAVIER, LA SOURIS, L'INTERFACE DE L'ÉCRAN**
- **LE SYSTÈME D'EXPLOITATION**
- **LE RESEAU, LA CONNEXION**
- **LA MESSAGERIE ÉLECTRONIQUE**
- **LE NAVIGATEUR INTERNET**
- **LA RECHERCHE SUR INTERNET**
- **LES DÉMARCHES ADMINISTRATIVES**

## **2. Accompagnement individuel**

Merci de me contacter

## **3. Ateliers thématiques à la carte :**

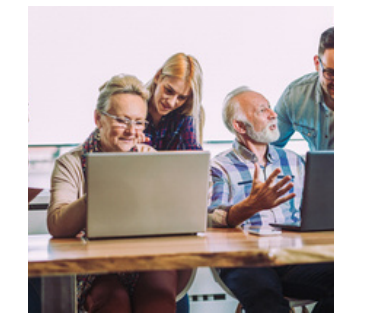

## *Atelier 1 : votre smartphone au quotidien*

**DÉCOUVRIR DES FONCTIONNALITÉS UTILES AU QUOTIDIEN**

VERROUILLAGE ÉCRAN - LES NOTIFICATIONS - GESTION DES APPELS - INSTALLER DES APPLICATIONS - UTILISER LE CALENDRIER

*Atelier 2 : gérer vos mots de passe...*

MDP SIMPLE OU COMPLIQUÉ ? - LE COFFRE FORT DE MDP - LES RISQUES LIÉS AUX MDP

*Atelier 3 : gérer vos données personnelles...*

#### **POUR NE RIEN PERDRE NI RIEN DIVULGER**

OÙ CONSERVER VOS DONNÉES ? - NOTION D'IDENTITÉ NUMÉRIQUE - PARAMÉTRER SON COMPTE GOOGLE - NOTION DE SYNCHRONISATION DES DONNÉES

#### **CRÉER ET CONSERVER DES SOUVENIRS** *Atelier 4 : les photos sur smartphone*

PRENDRE UNE PHOTO/VIDEO -ORGANISER SES ALBUMS - SAUVEGARDER SES FICHIERS IMAGES/VIDÉO

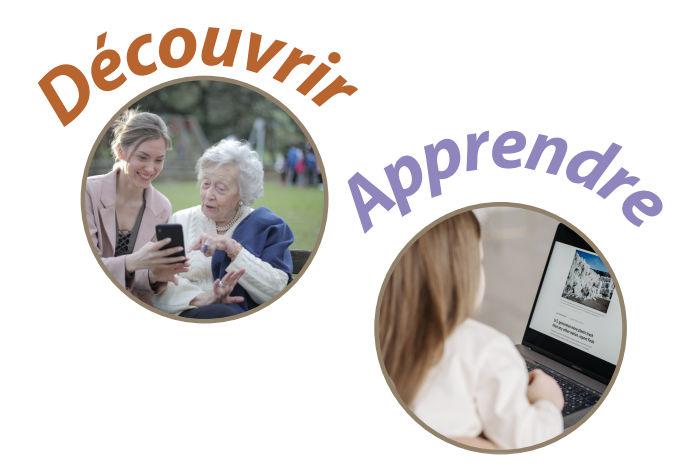

# **Accompagnements individuels et ateliers numériques tous publics**

**Avance<sup>r</sup>**  $C$ <sup>n</sup> eq.  $C$ **Octobre 2023**

# Opération soutenue par l'Etat dans le cadre du dispositif Conseiller numérique France Services Service offert par France service et la Communauté de communes Midi Corrézien

# Inscription

## Je désire participer à un ou plusieurs ateliers thématiques

Merci d'écrire un mail en indiquant vos souhaits à :

## d.sanchez@midicorrezien.com

(Merci de me communiquer votre nom, prénom, n° portable et si vous possédez ou non un ordinateur portable)

## Ou je désire participer aux ateliers grands débutants et/ou prendre rendez-vous pour un premier contact :

Merci de remettre ce formulaire sous pli à :

**Conseiller Numérique** Communauté de communes Midi Corrézien Rue Emile Monbrial 19 120 Beaulieu sur Dordogne (vous pouvez également me joindre au 05 55 91 00 04)

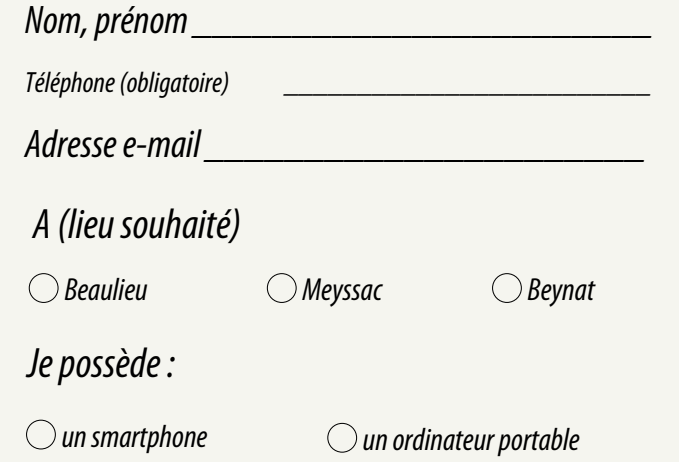

 $\bigcirc$  autre, précisez :

# **Programme** Octobre 2023

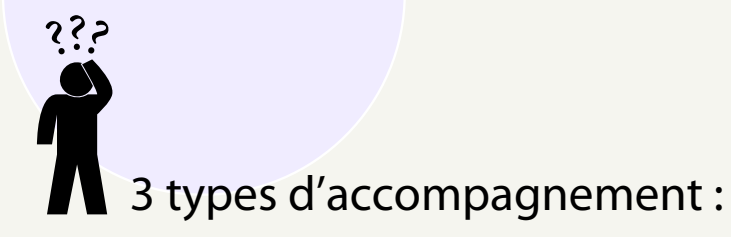

## Accompagnement individuel

Merci de me contacter

### **Ateliers thématiques** à la carte

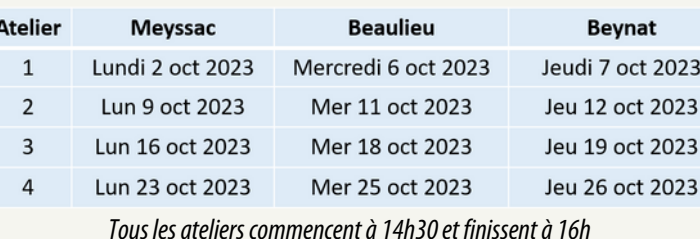

## Ateliers grands débutants sur 8 séances

Pour comprendre les rudiments de l'informatique, utiliser les fonctions de base des outils numériques, et<br>effectuer les démarches administratives essentielles.

> 1ère séance début novembre Merci de me contacter

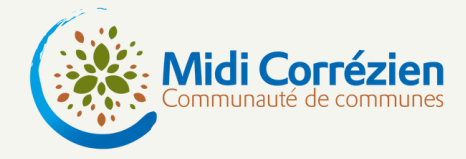

 $Ier$ nouvelles Internet. technologies *(ordinateurs)* portables, smartphones) sont une évolution majeure de notre société. Apprendre à s'en servir en toute sécurité est un moyen de faciliter les démarches administratives, de découvrir de nouveaux horizons et de communiquer avec ses proches.

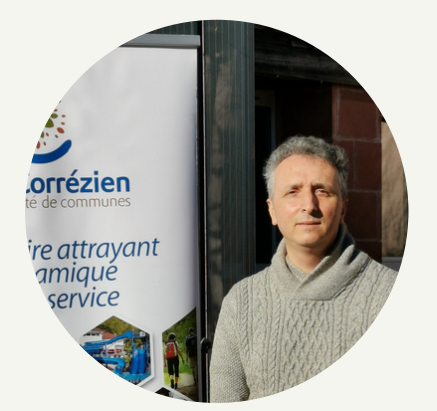

**Diego Sanchez** Conseiller numérique 05 55 91 00 04 07 56 25 01 33 d.sanchez@midicorrezien.com

**France** services

Liberté<br>Égalité<br>Fraternit

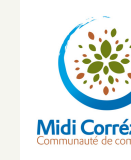

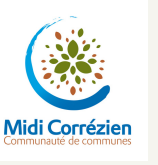